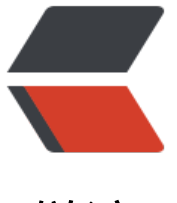

链滴

# Webpack [JS 模](https://ld246.com)块化原理

- 作者: zhangzhengyi12
- 原文链接:https://ld246.com/article/1567739921797
- 来源网站: [链滴](https://ld246.com/member/zhangzhengyi12)
- 许可协议:[署名-相同方式共享 4.0 国际 \(CC BY-SA 4.0\)](https://ld246.com/article/1567739921797)

最近一直在看一些和JS模块化发展历程的东西,正好呢,也想了解一下Webpack在我们背后帮我们 了那些事情,所以就有了今天的这篇文章。

首先我们自然需要搭建一个最简单的Webpack环境,我这里也上传到了github

我们这里只建立一个最简单的模块依赖,只有两个文件

```
// index.js
import sayHello from './mod'
```

```
sayHello()
```

```
// mod.js
function sayHello() {
  console.log('Hello')
}
```
export default sayHello

#### 接下来我们需要用dev模式来进行打包

```
webpack --mode development --config webpack.config.js
```
## **输出**

#### 接下来我们直接观察最终的输出来查看最终结果

#### 由于代码量不小,我就讲一些解释写在注释之中。

```
// 这个一个非常巨大的IIFE 参数在这个函数的后面,由Webpack直接导出生成
;(function(modules) {
  var installedModules = {} // 该对象为模块缓存
  /**
  * @param {*} moduleId
  * 模块的key实际上在开发环境和生产环境是不同的 
  * 在生成环境中是一个数字id 而开发环境是一个字符串的key
  */
 function webpack require (moduleId) {
   // 如果该模块已经导出过了 直接返回缓存
  if (installedModules[moduleId]) {
    return installedModules[moduleId].exports
  }
  // 建立一个基本模块 准备进行安装
  var module = (installedModules[moduleId] = {
   i: moduleId,
   l: false,
    exports: {}
  })
  // 每个模块都被封装成了一个函数
  // 这里就执行该函数 获取导出值
  // 请注意参数顺序
  // 这里可以思考一下 为什么当我们使用CommonJS模块导出的时候
  // module.exports = xx 有效 但直接 exports = xx无效
```

```
 // 原因其实就是因为 exports = xx只是给函数的实参重新赋值而已
  // 但module.exports是一个真正的外部应用 改变是有效的
  modules[moduleId].call(
   module.exports,
   module,
   module.exports,
   webpack require
  )
  module.l = true
  // 一旦完成调用 该模块的导出值就会注射到module.exports上
  // 无论你在默认的exports上增加属性 还是直接改变module.exports的指向
  return module.exports
 }
 // 这里面都是一些工具函数 应该是提供给每个模块内部去使用
webpack require \mu m = modules
webpack require \cdot.c = installedModules
 // 这个工具函数用于ES Module导出多个模块的情况 实质上就是挂载为exports对象的属性
 webpack require \ldotsd = function(exports, name, getter) {
  if (!__webpack_require__.o(exports, name)) {
   Object.defineProperty(exports, name, {
    enumerable: true,
    get: getter
   })
  }
 }
 webpack require \pi.r = function(exports) {
  if (typeof Symbol !== 'undefined' && Symbol.toStringTag) {
   Object.defineProperty(exports, Symbol.toStringTag, {
    value: 'Module'
   })
  }
  Object.defineProperty(exports, '__esModule', { value: true })
 }
 webpack require t = function(value, mode) {
 if (mode & 1) value = webpack require (value)
  if (mode & 8) return value
 if (mode & 4 & & 8 & typeof value === 'object' & & 8 &  value & & 8 &  \text{V} value.
   return value
  var ns = Object.create(null)
  webpack require .r(ns)
  Object.defineProperty(ns, 'default', {
   enumerable: true,
   value: value
  })
  if (mode & 2 && typeof value != 'string')
   for (var key in value)
    __webpack_require__.d(
     ns,
     key,
```

```
 function(key) {
         return value[key]
       }.bind(null, key)
      )
   return ns
  }
   webpack require \ldots n = function(module) {
   var getter =
     module && module.__esModule
      ? function getDefault() {
         return module['default']
 }
      : function getModuleExports() {
         return module
       }
    webpack require .d(getter, 'a', getter)
   return getter
  }
   webpack require \alpha.o = function(object, property) {
    return Object.prototype.hasOwnProperty.call(object, property)
  }
  webpack require p = " // Load entry module and return exports
 return webpack require ((\text{webpack require } .s = './index.js'))})({
  './index.js': function(module, __webpack_exports__, __webpack_require__) {
   'use strict'
   // 同样的 在开发模式和生产模式下 IIFE传入到参数也不同 开发模式为一个对象 而生成模式是一个
组
  // 可以看到 第一步其实就是使用工具函数,设定该模块是一个ESModule
  // 如果是CommonJS模块的话, 其实就不会帮你去改变参数的名字了,第二个参数就会是exports
   // ESModule 改参数名应该是为了避免冲突
   eval(
    '_webpack_require__.r(_webpack_exports_);\n/* harmony import */ var _mod_js_WEBP
CK IMPORTED MODULE 0 = webpack require \left(\frac{4!}{1!} \cdot \frac{1}{2!} \cdot \frac{1}{2!od js_WEBPACK_IMPORTED_MODULE_0__["default"])()\n\n\n//# sourceURL=webpack:///./in
ex.js?'
  \lambda },
 './mod.js': function(module, webpack exports, webpack require) {
   'use strict'
   eval(
    '_webpack_require__.r(_webpack_exports_);\nfunction sayHello() {\n console.log(\'Hello
')\n}\n\n/* harmony default export */ _ webpack_exports__["default"] = (sayHello);\n\n\n//# s
urceURL=webpack:///./mod.js?'
   )
  }
})
```
### **总结**

- 1. 整个JS的运行过程是一个大型的IIFE,并在这个函数的尾部运行根JS模块(入口JS文件)
- 2. 模块将会被封装进一个函数,并被传入该模块的上下文
- 3. 一但需求某个模块 将会优先检查模块缓存, 如果未装载, 则触发模块函数, 获取最终导出
- 4. 对于ES Module,他会转换成类似CommonJS的模块化规范
- 5. webpack的打包在不同环境下有很大的差异,如在开发环境下会利用eval来进行sourceMap的映 (当然这只是一种sourceMap的映射方式)